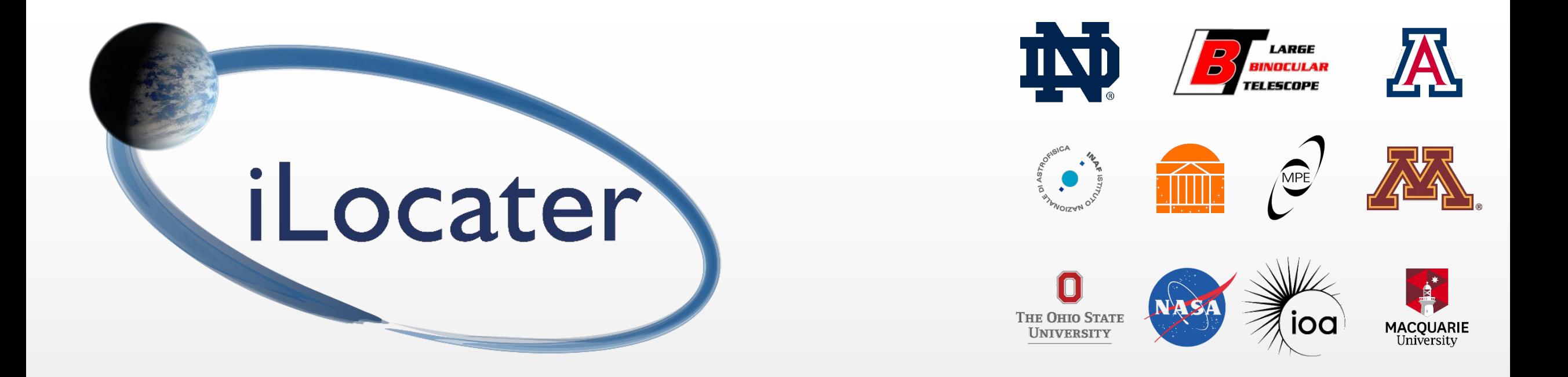

## Finding Earth-like planets among the noise

Achieving precision radial velocity measurements with single-mode fibres

#### Jonathan Crass

Research Assistant Professor University of Notre Dame

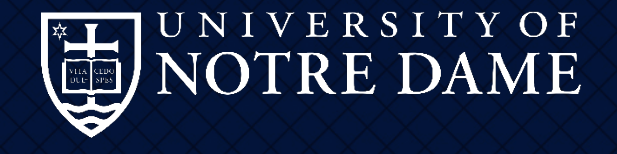

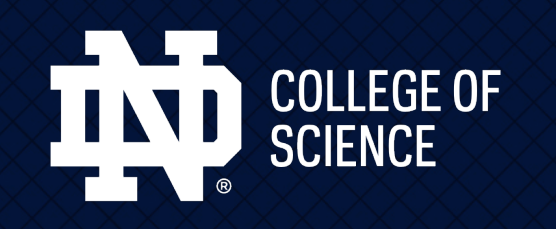

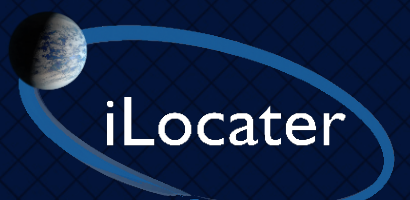

#### Exoplanets to date

10 Oct 2019 exoplanetarchive.ipac.caltech.edu

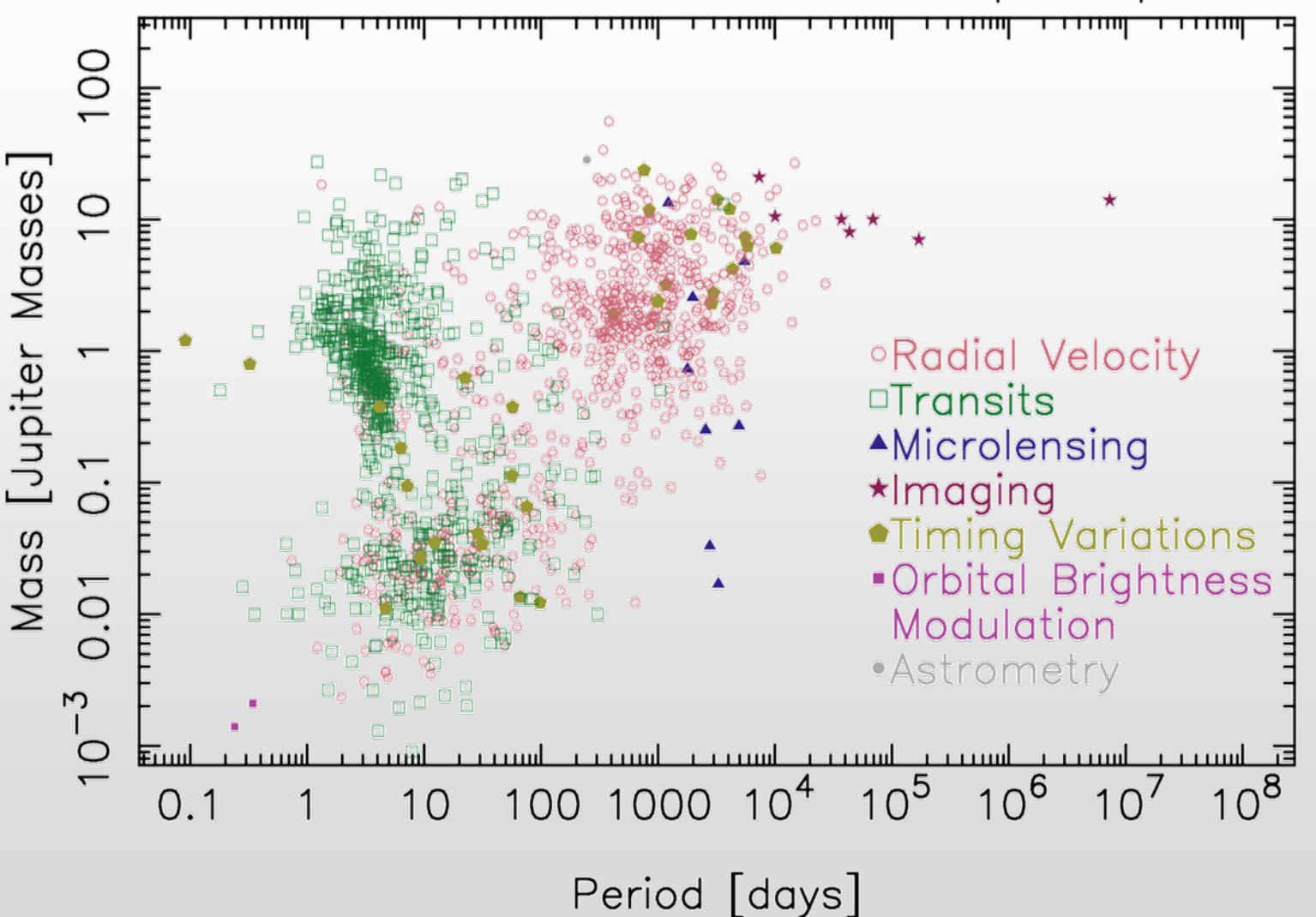

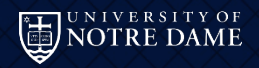

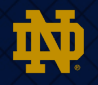

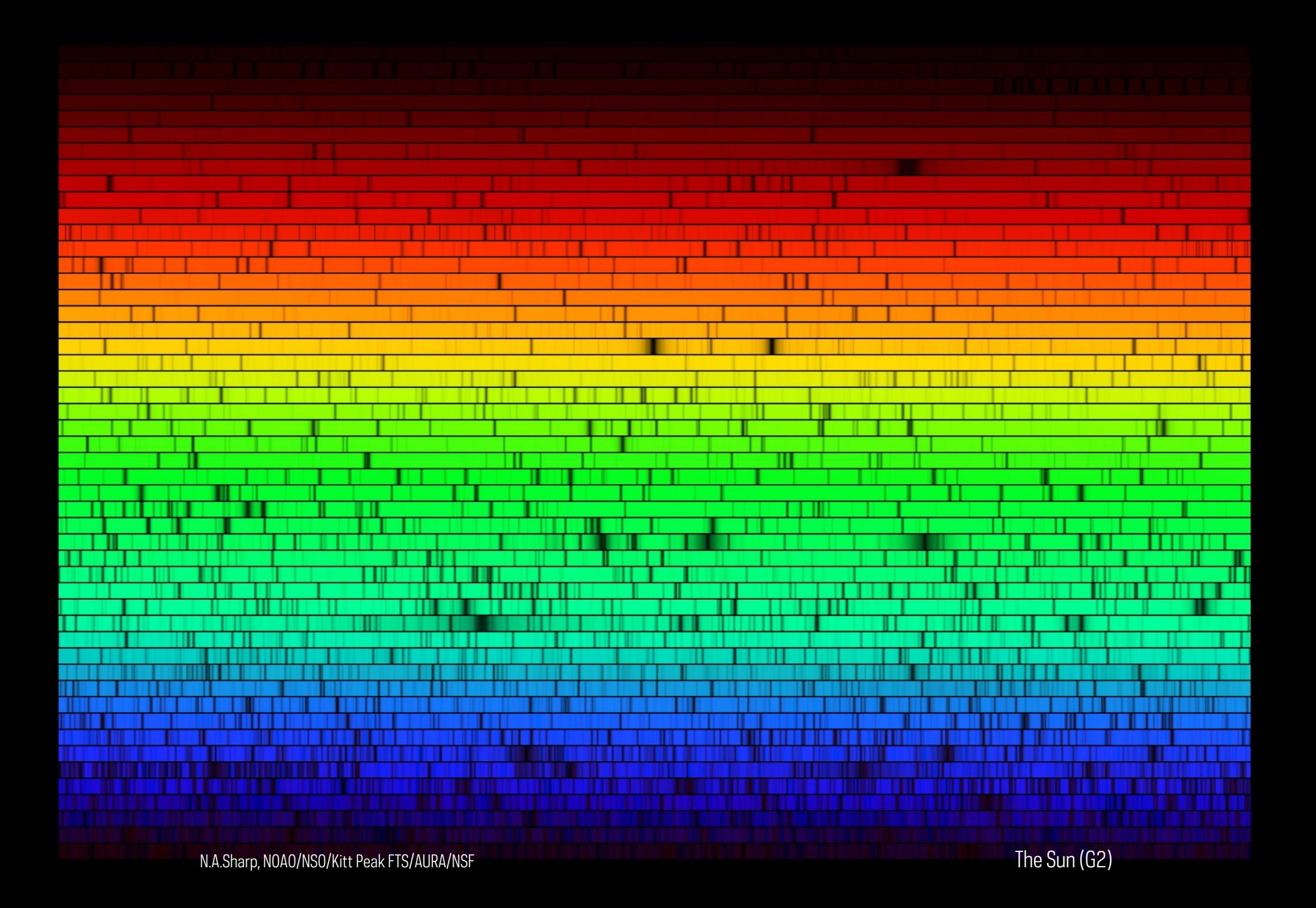

$$
\frac{v}{c} = \frac{\lambda_{shift} - \lambda_{rest}}{\lambda_{rest}} = \frac{\Delta \lambda}{\lambda_{rest}}
$$

$$
K = \left(\frac{2\pi G}{P}\right)^{\frac{1}{3}} \frac{m_p \sin i}{m_s^{2/3}} \frac{1}{\sqrt{1 - \epsilon^2}}
$$

 $\overline{K_{Jupiter}} \approx 10 \text{m/s}$ <br> $\Delta \lambda_{Jupiter} \approx 30 \text{fm}$ 

 $\overline{K_{\text{Earth}}} \approx 10 \text{cm/s}$  $\Delta\lambda$ <sub>Earth</sub> ≈ 0.33fm

#### Current Generation Precision RV - HARPS

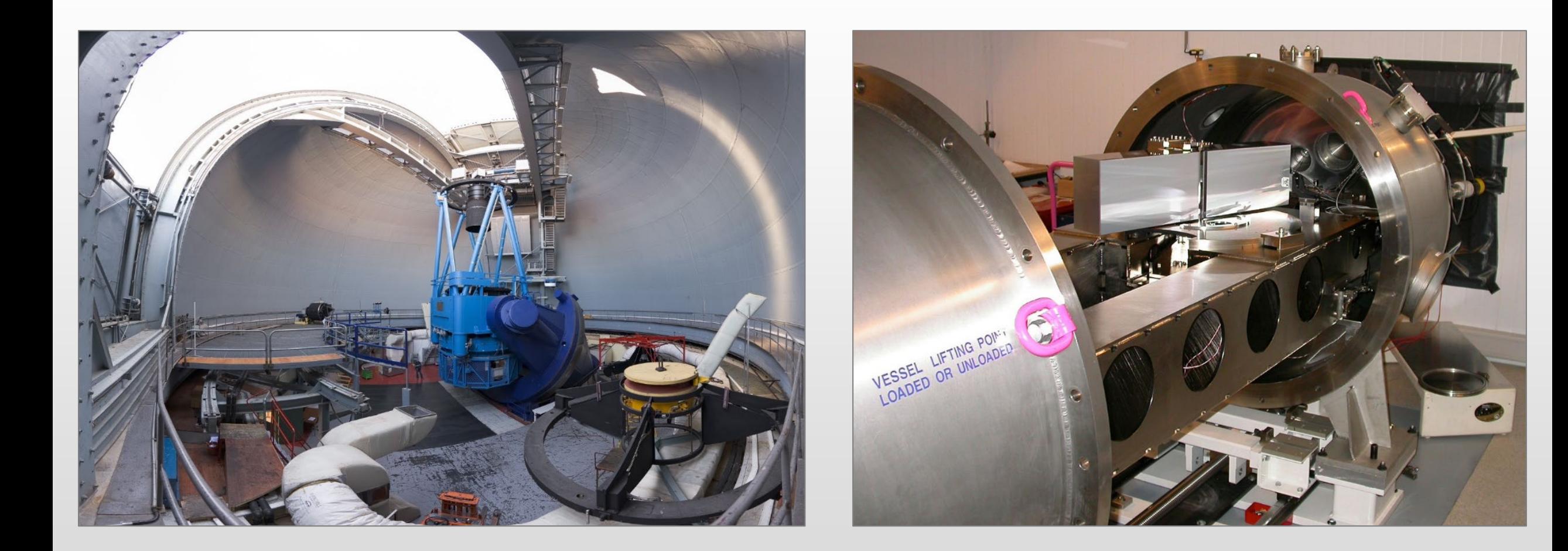

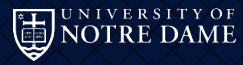

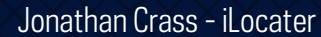

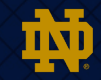

#### Current Generation Precision RV - HARPS

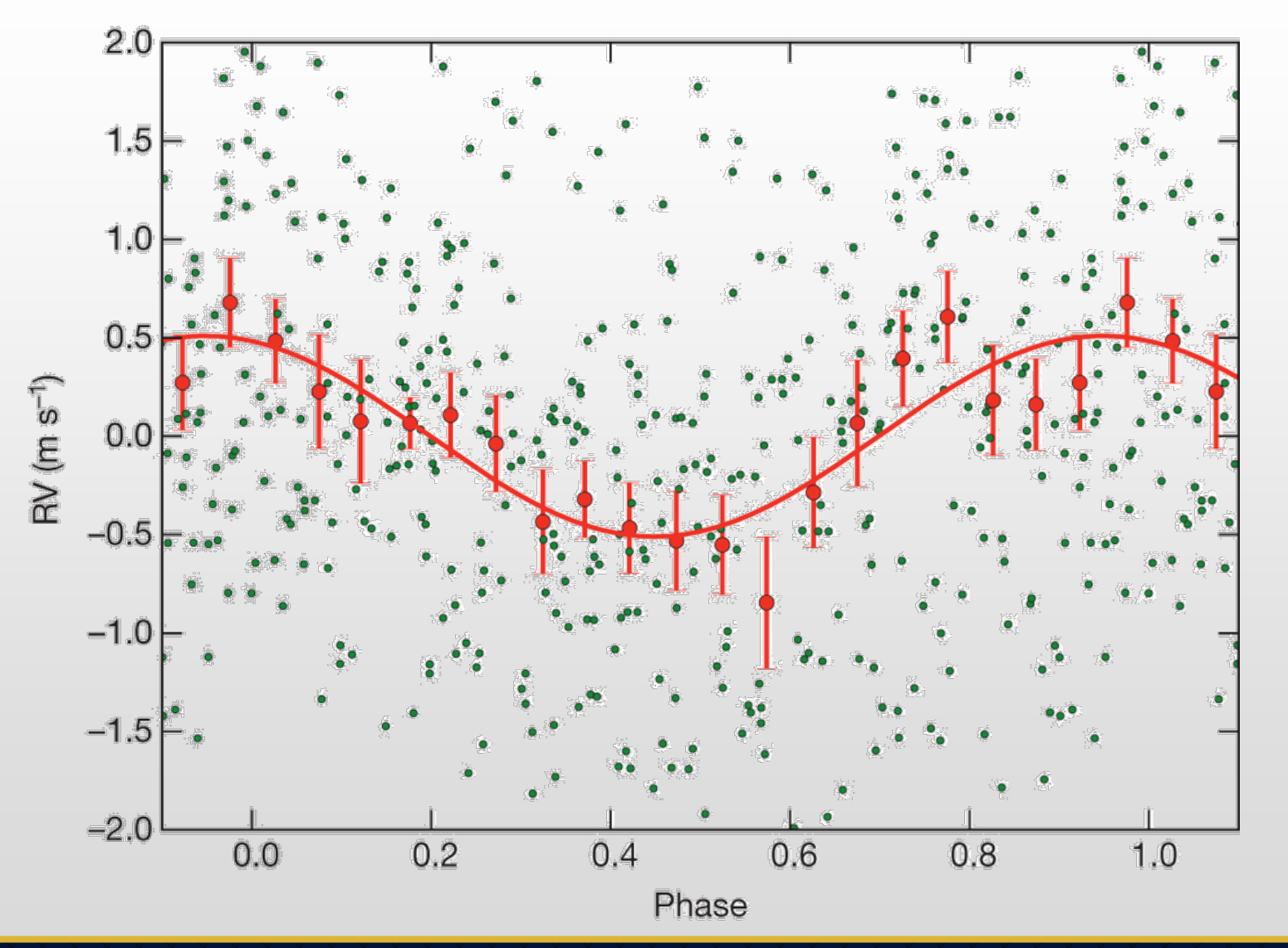

Dumusque et al. 2012 Hatzes 2013

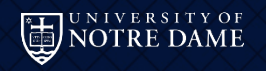

Jonathan Crass - iLocater

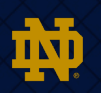

#### Current Generation Precision RV - HARPS

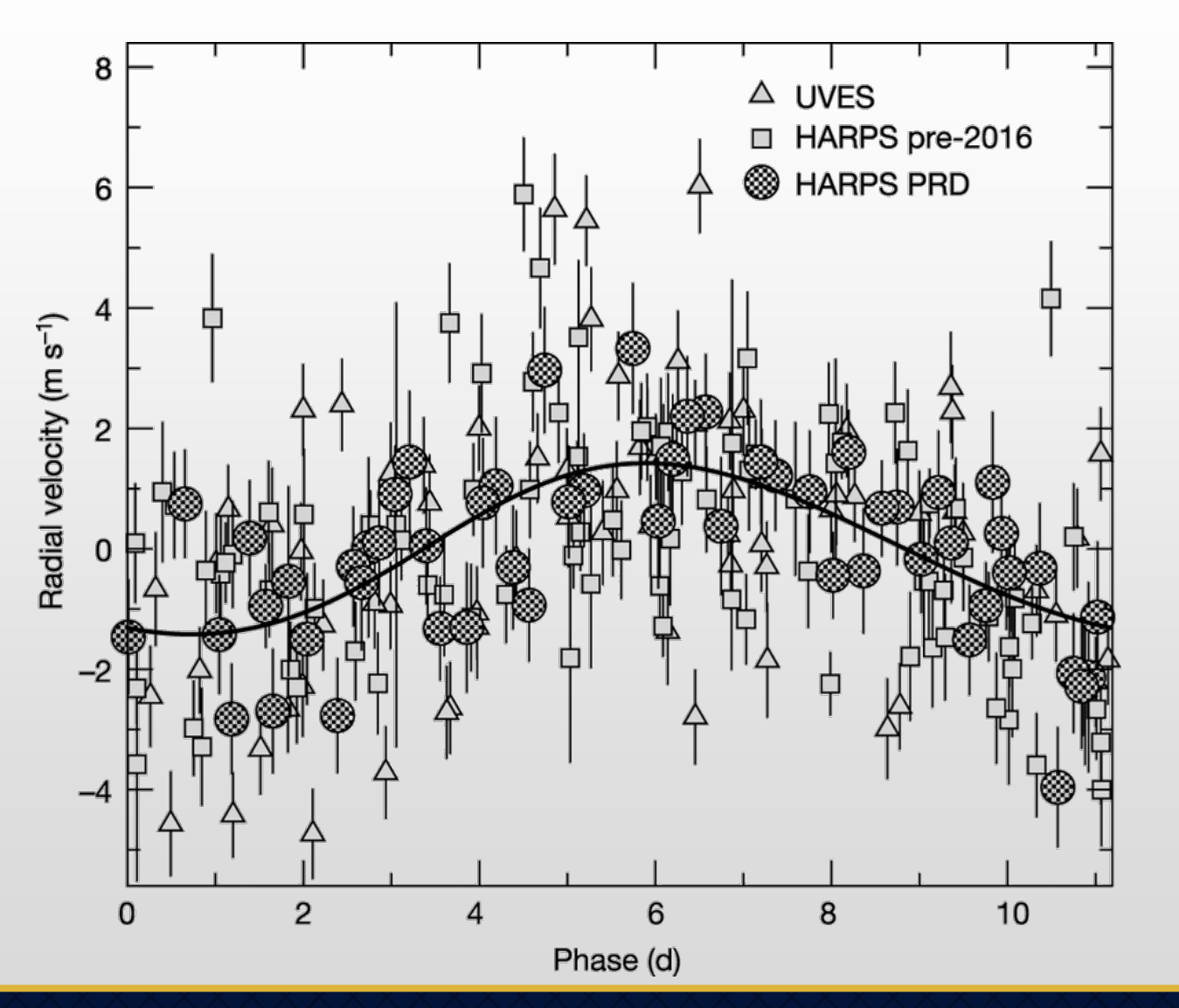

Anglada-Escudé,et al. 2016

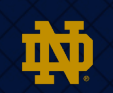

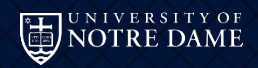

#### Radial Velocity Measurements

NOTRE DAME

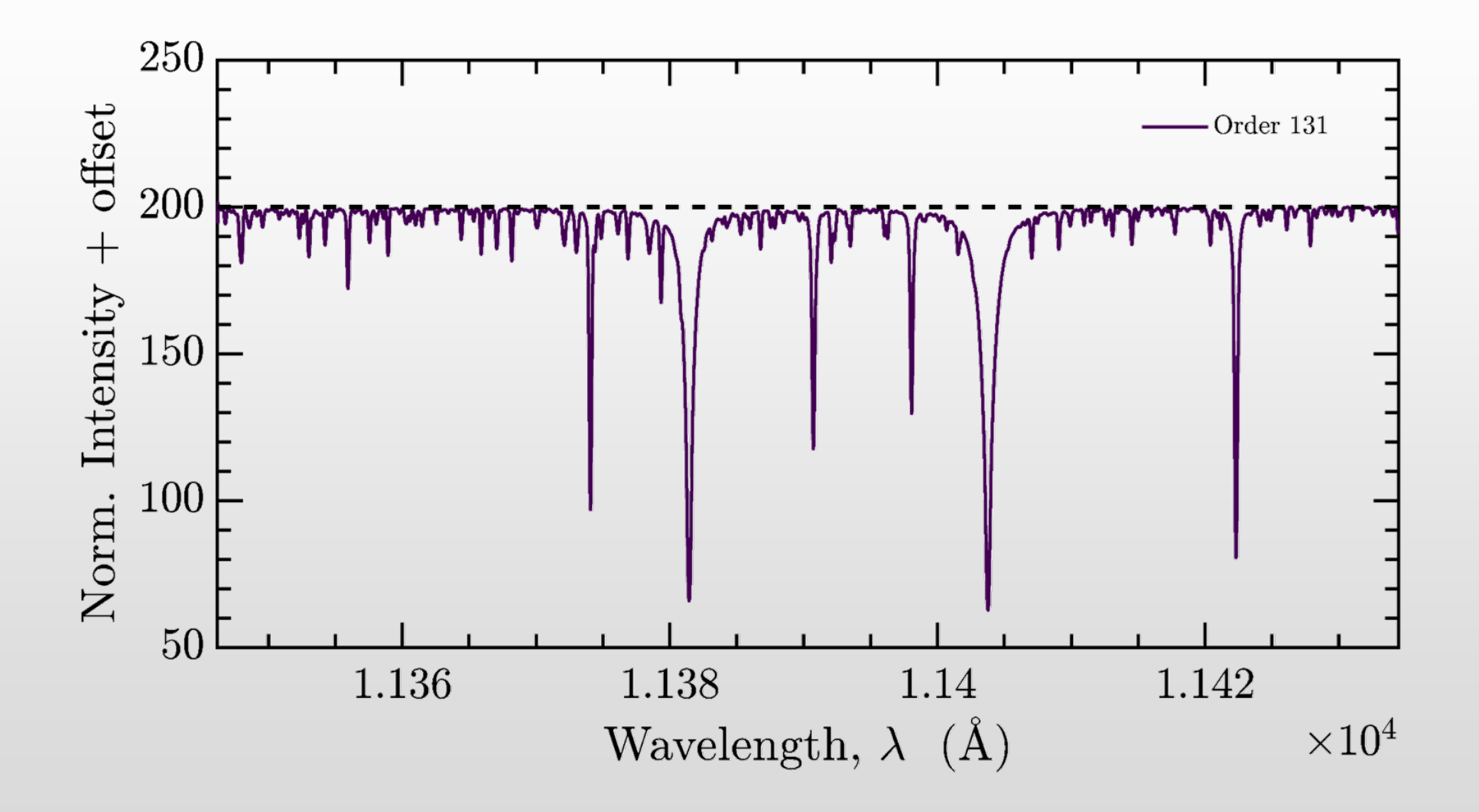

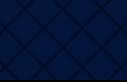

竝

#### Radial Velocity – Instrument Precision

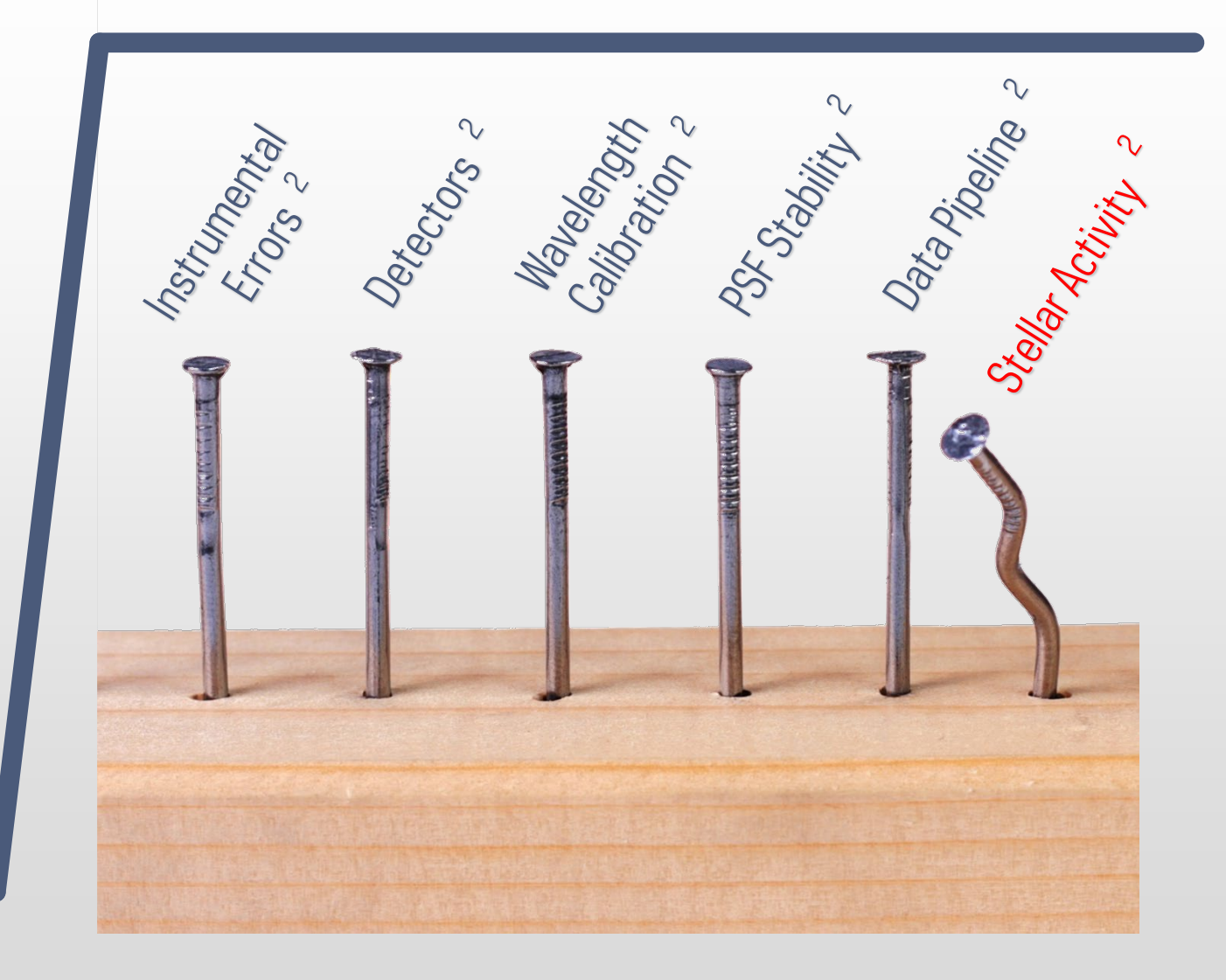

Barycentric Correction Photon Noise **Tellurics** Polarization Effects

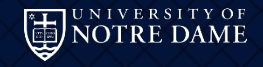

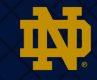

#### Spectrograph Illumination

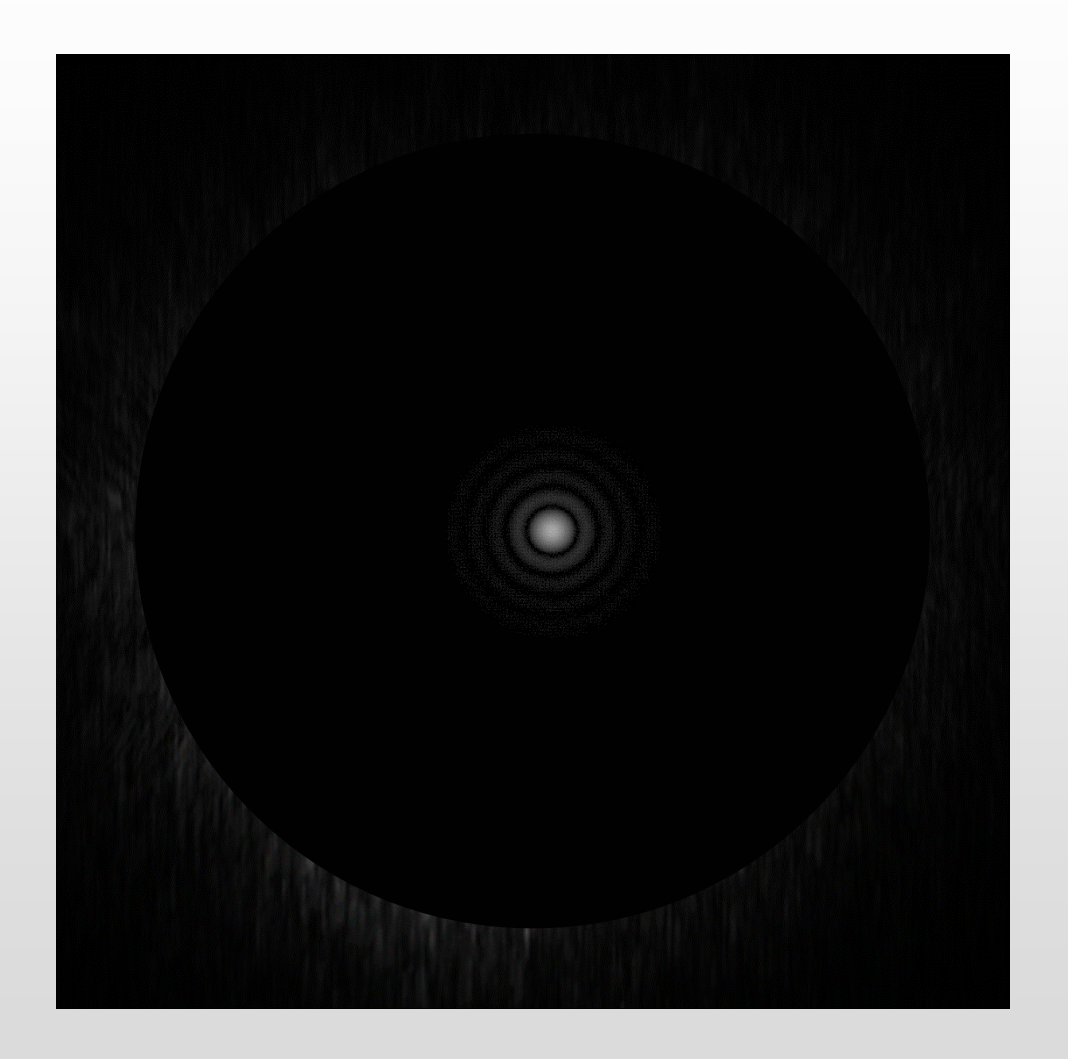

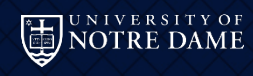

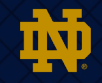

#### Single-Mode vs Multi-Mode

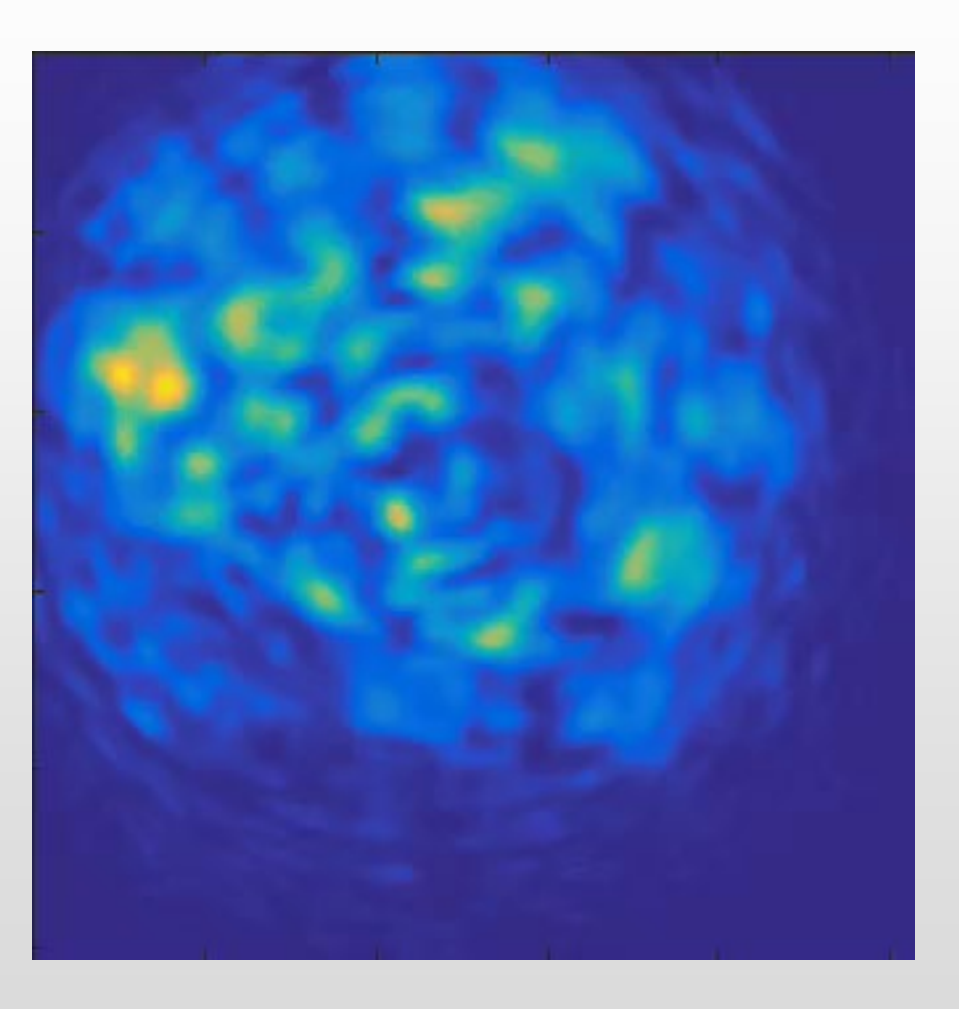

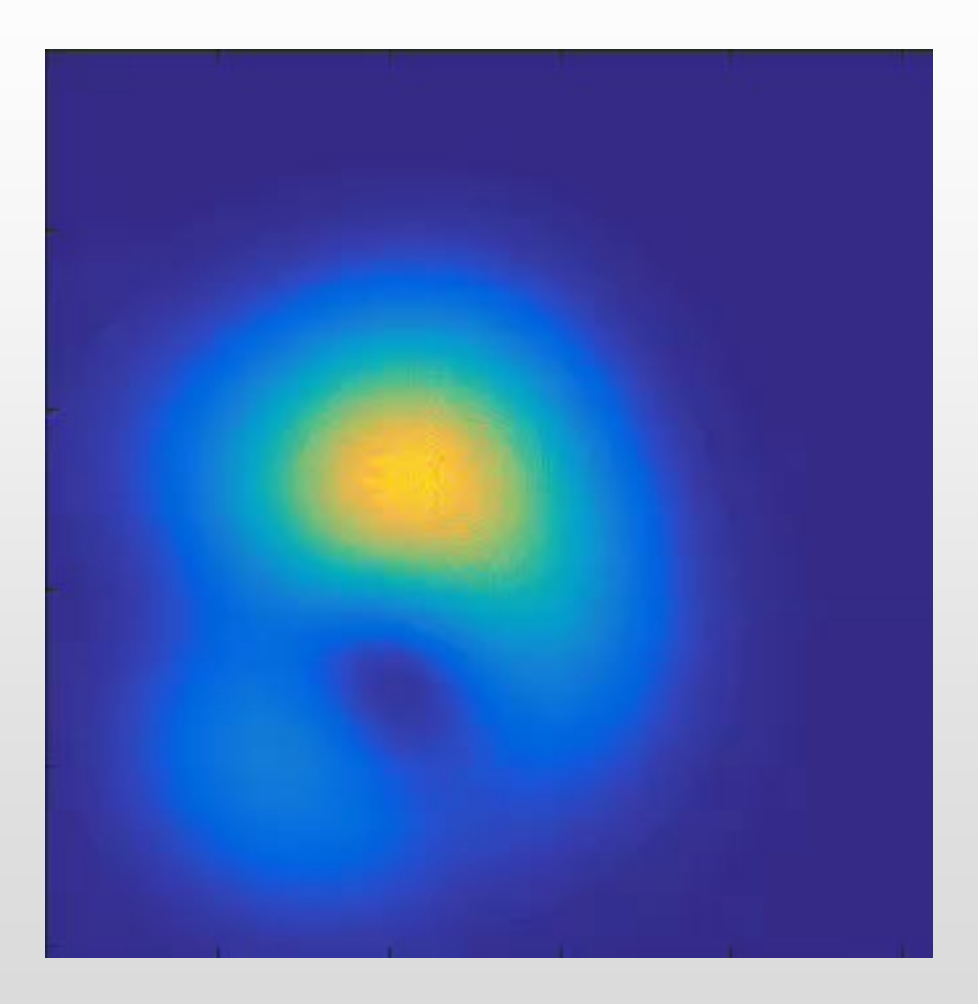

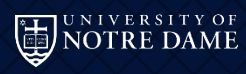

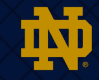

#### Single-Mode vs Multi-Mode

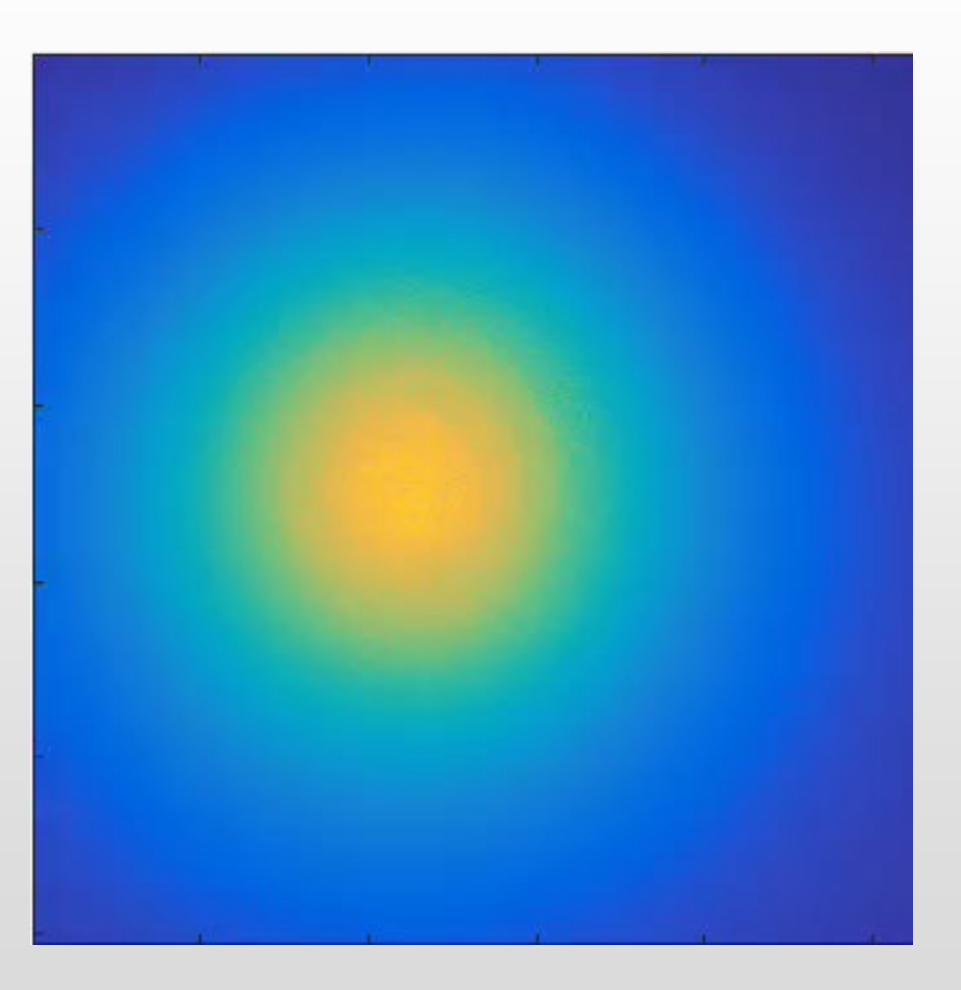

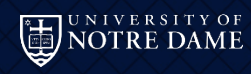

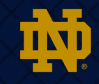

#### The benefits of Single-Mode Fibres

- Mitigates the effects of modal noise
- Diffraction-limited input to spectrograph
	- Reduces overall spectrograph size/envelope
	- Easier to stabilize
	- Use of more intrinsically stable materials
	- Makes spectrograph decoupled from specifics of telescope feeding it
- Diffraction-limited input on the sky
	- Reduces the effect of sky contamination
	- Reduces the effect of contamination from other close sources

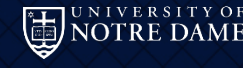

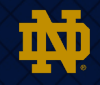

#### HIP 48455 (V=3.85) February 13, 2015

Raw FWHM=34 mas  $\lambda$ =630 nm (6% bandpass) f=990 Hz, 300 modes Seeing=0.8"

Strehl ratio: >30%

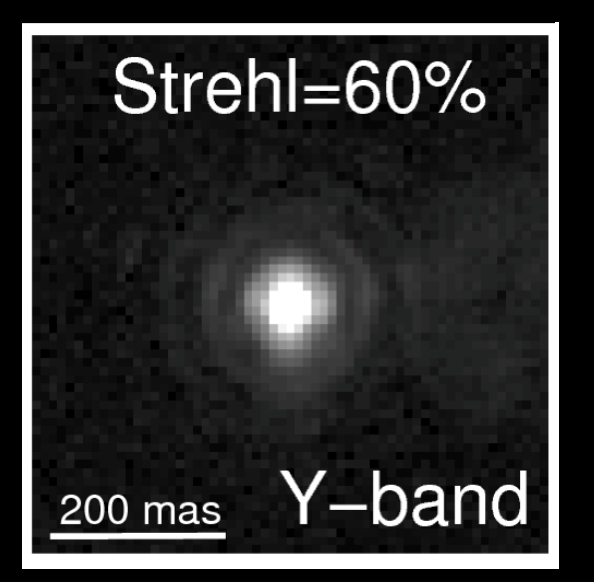

Data Courtesy of SHARK Team, INAF

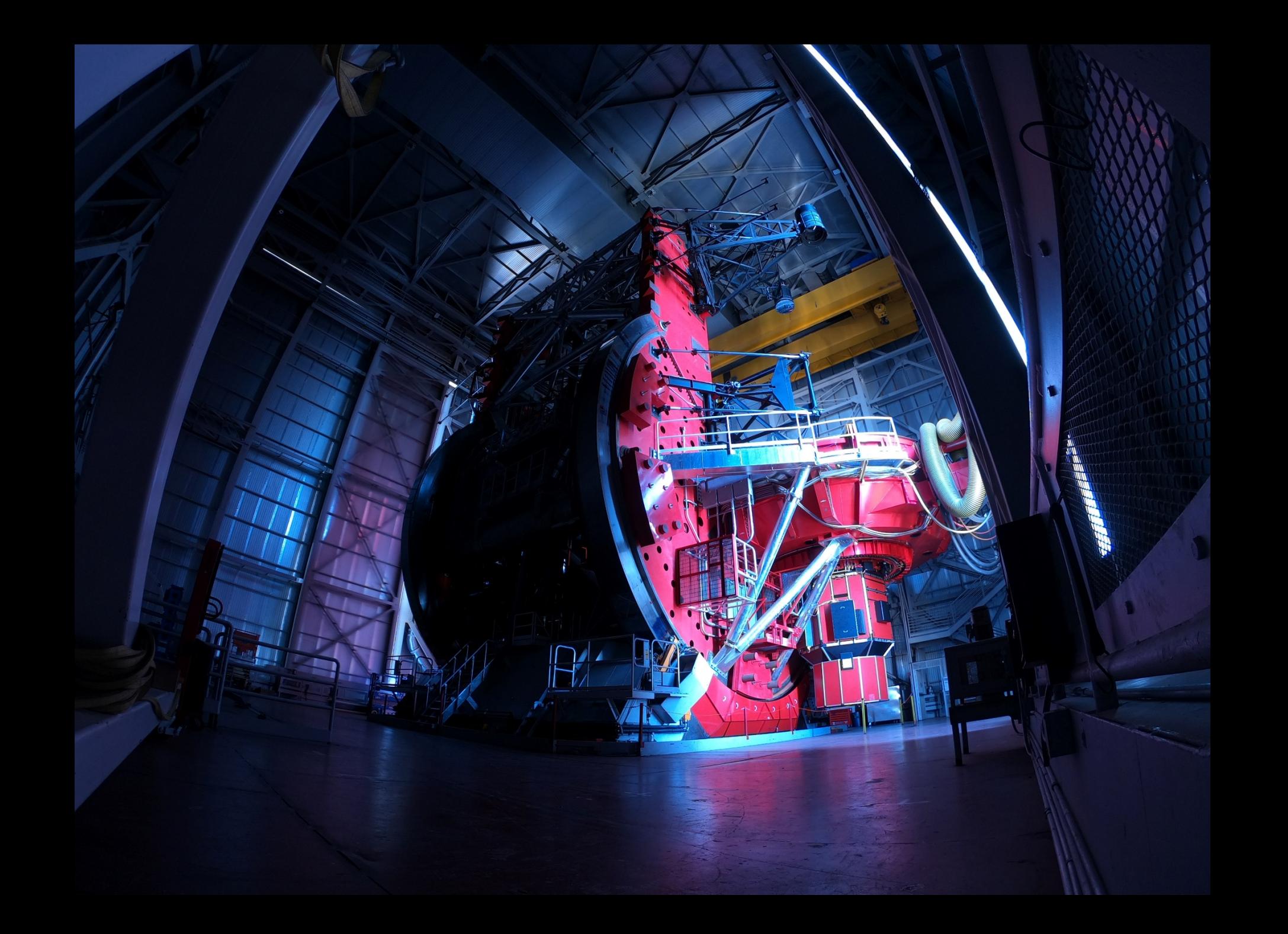

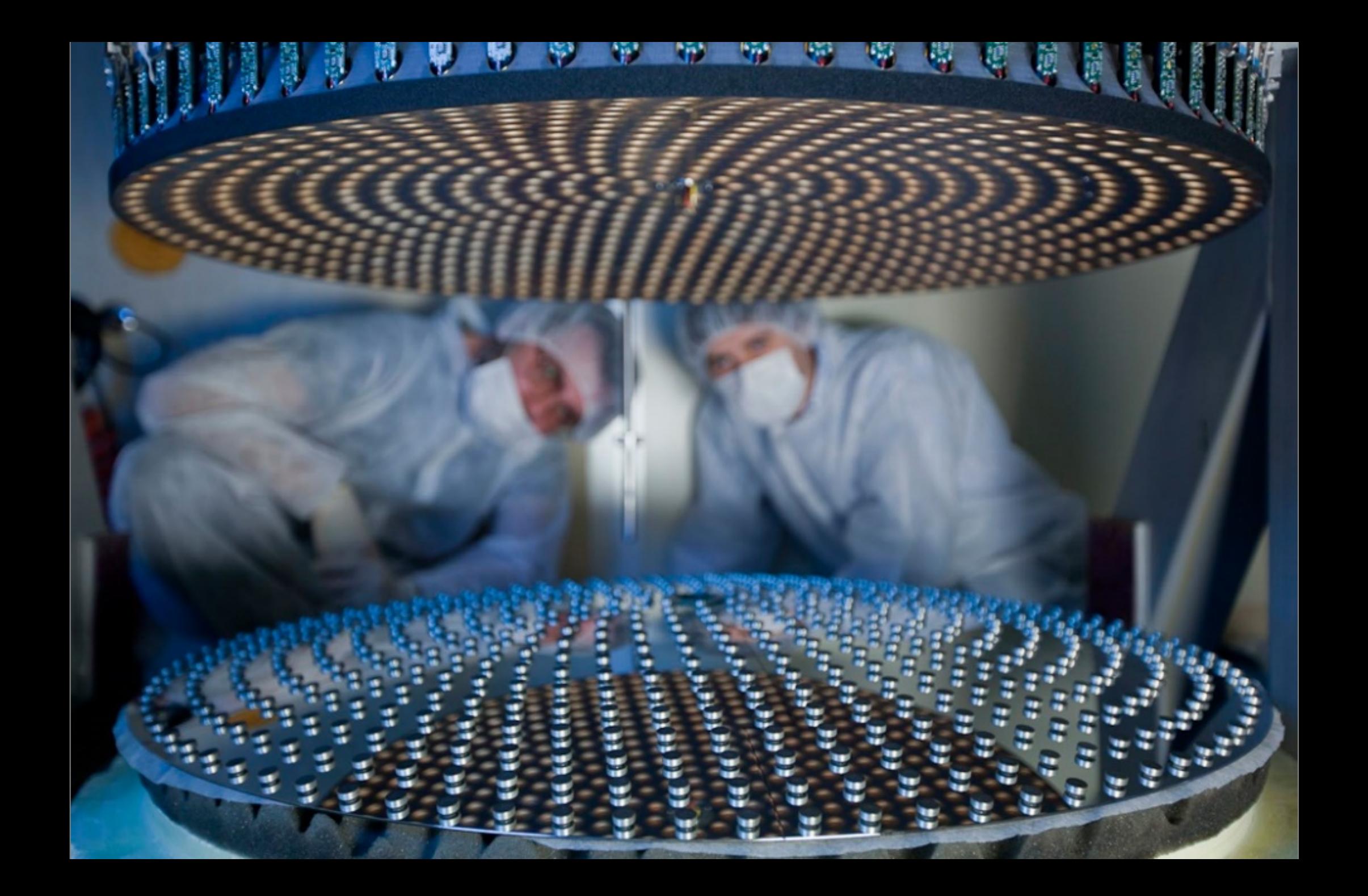

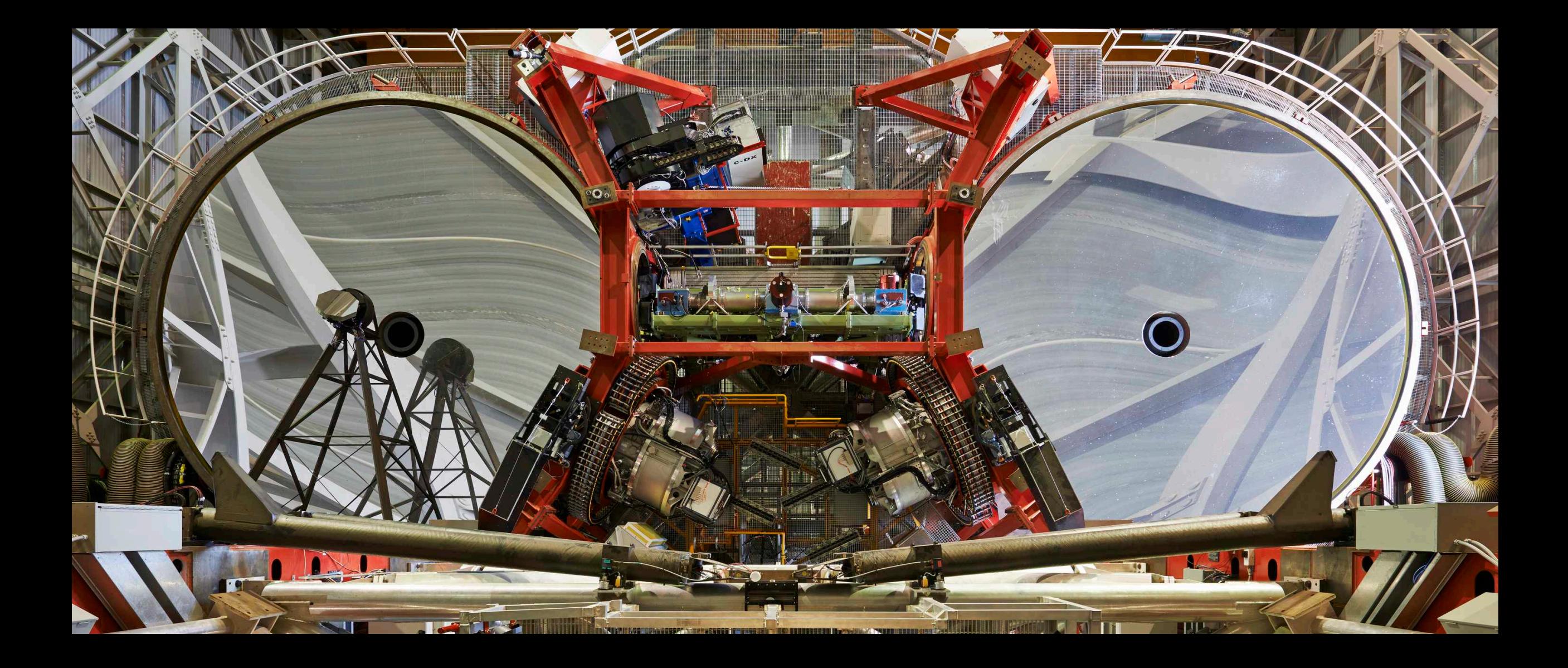

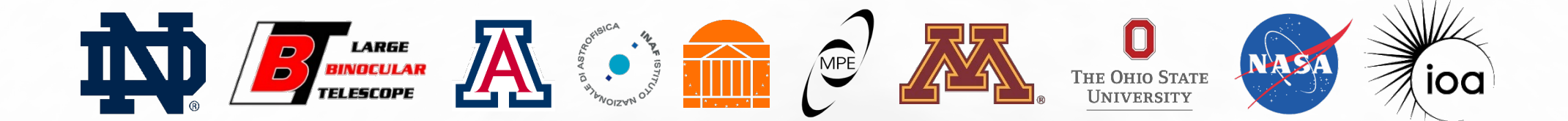

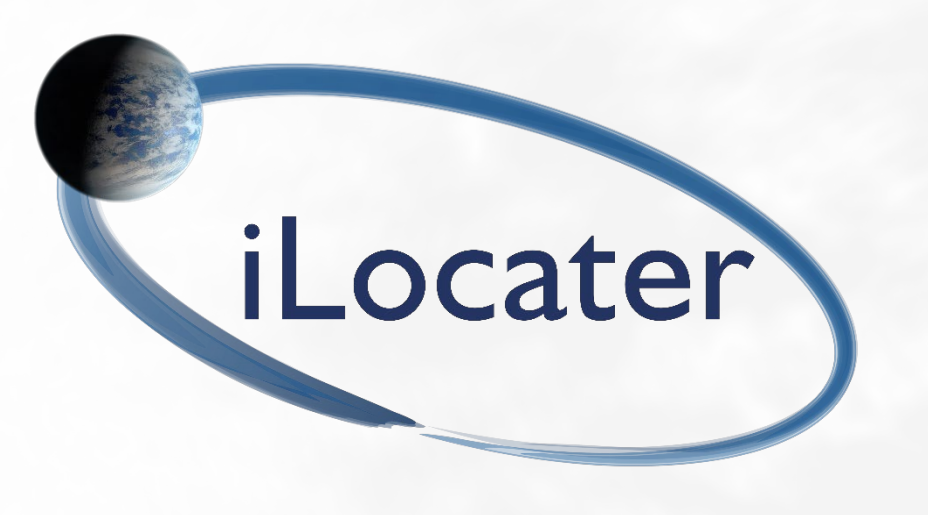

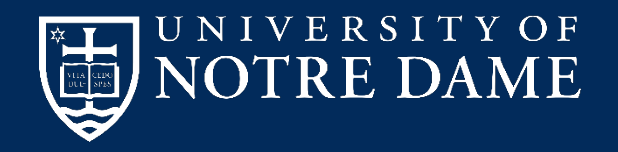

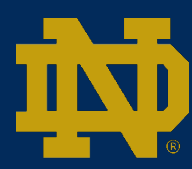

#### The iLocater Instrument

- Designed for use on the Large Binocular Telescope
- Operates in the Y- and J-bands (0.97-1.27µm)

• Four major components:

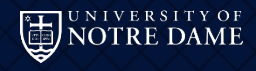

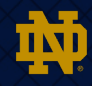

#### The iLocater Instrument

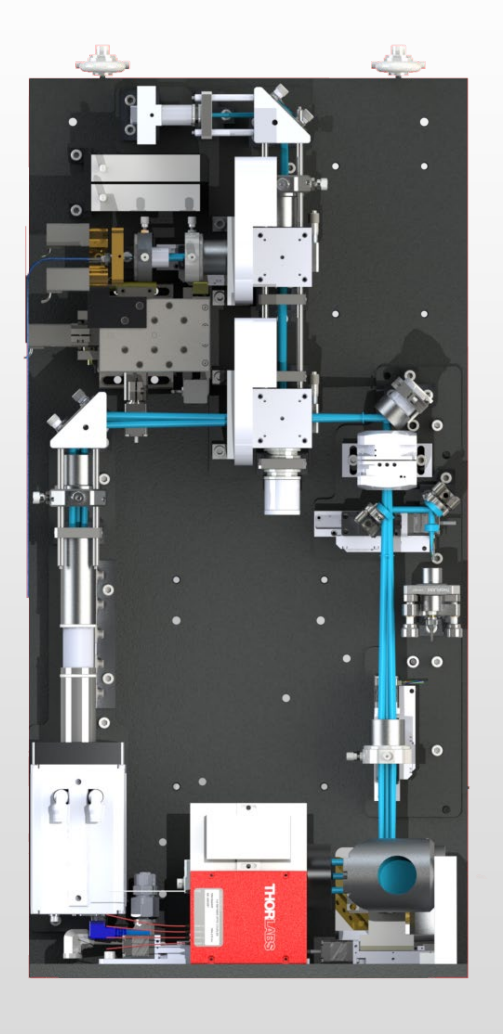

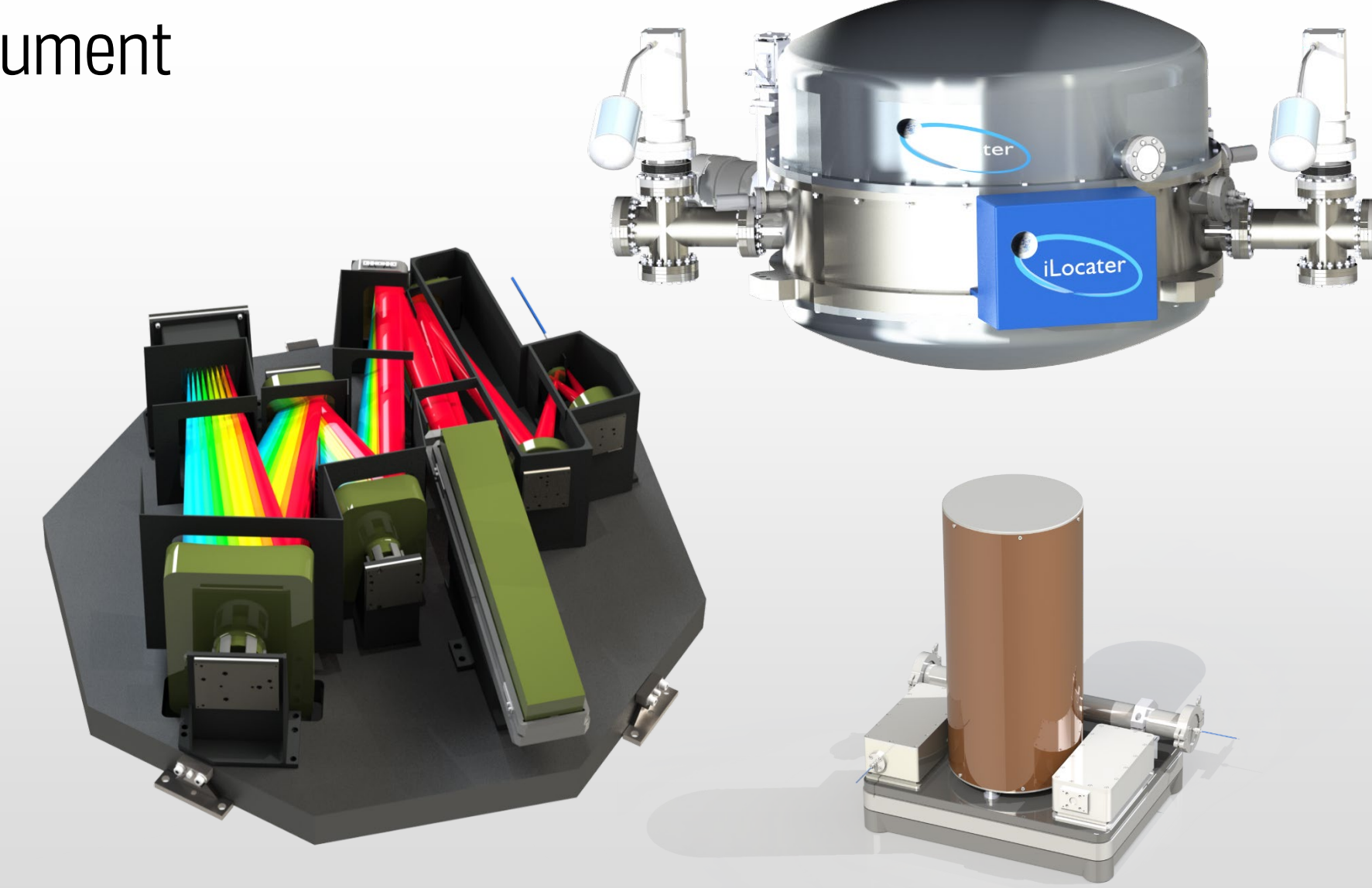

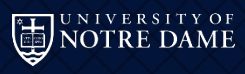

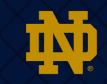

# Acquisition Camera

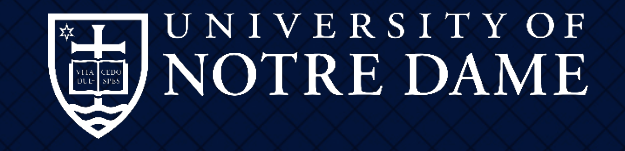

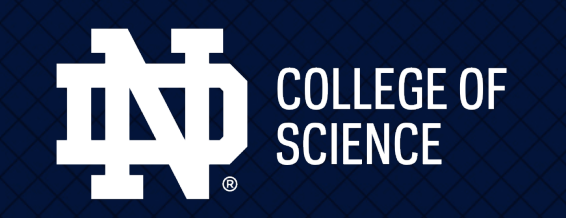

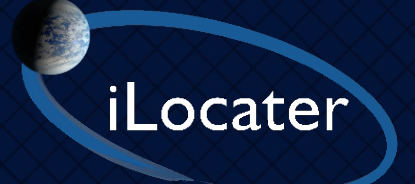

### How do you get light into a single-mode fibre?

- To efficiently couple light into a single-mode fibre  $-$  you're trying to match the incident beam to the spatial mode of the fibre as closely as possible.
- To do that, you need to:
	- Scale so the  $1/e^2$  diameter of Airy disk PSF matches the mode field diameter of your fibre.
	- Don't exceed the NA of the fibre
	- Have a 'flat' wavefront
	- Have very good atmospheric dispersion correction
	- Have a stable beam

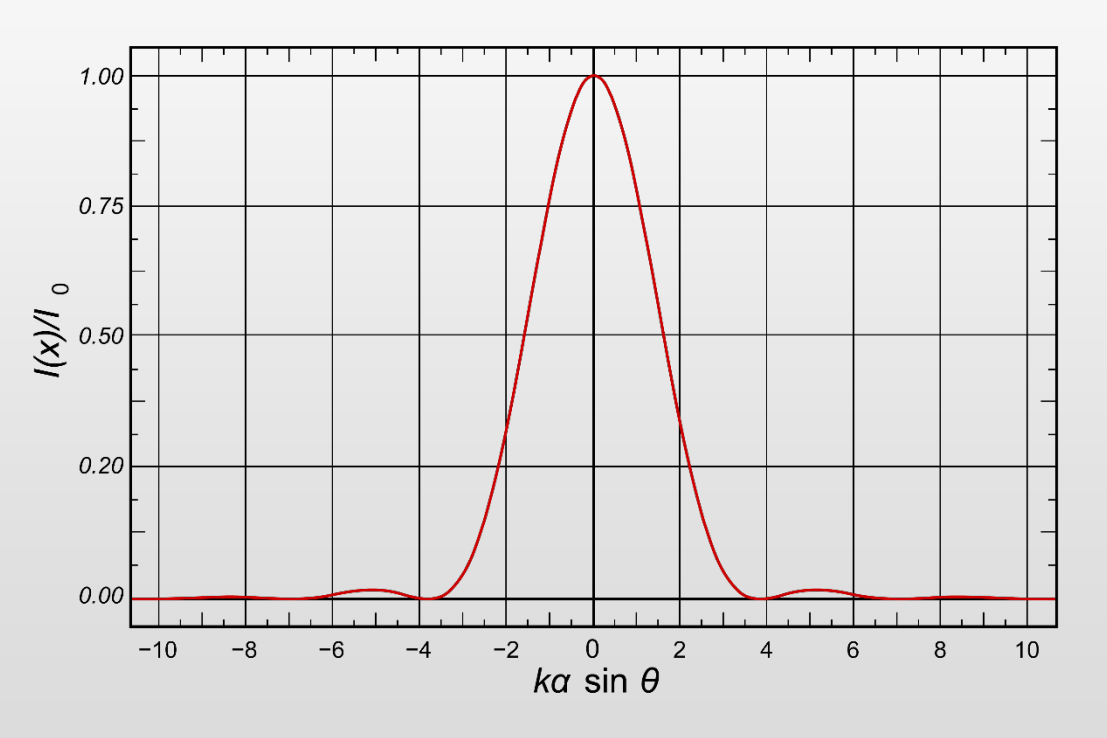

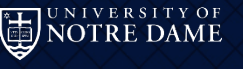

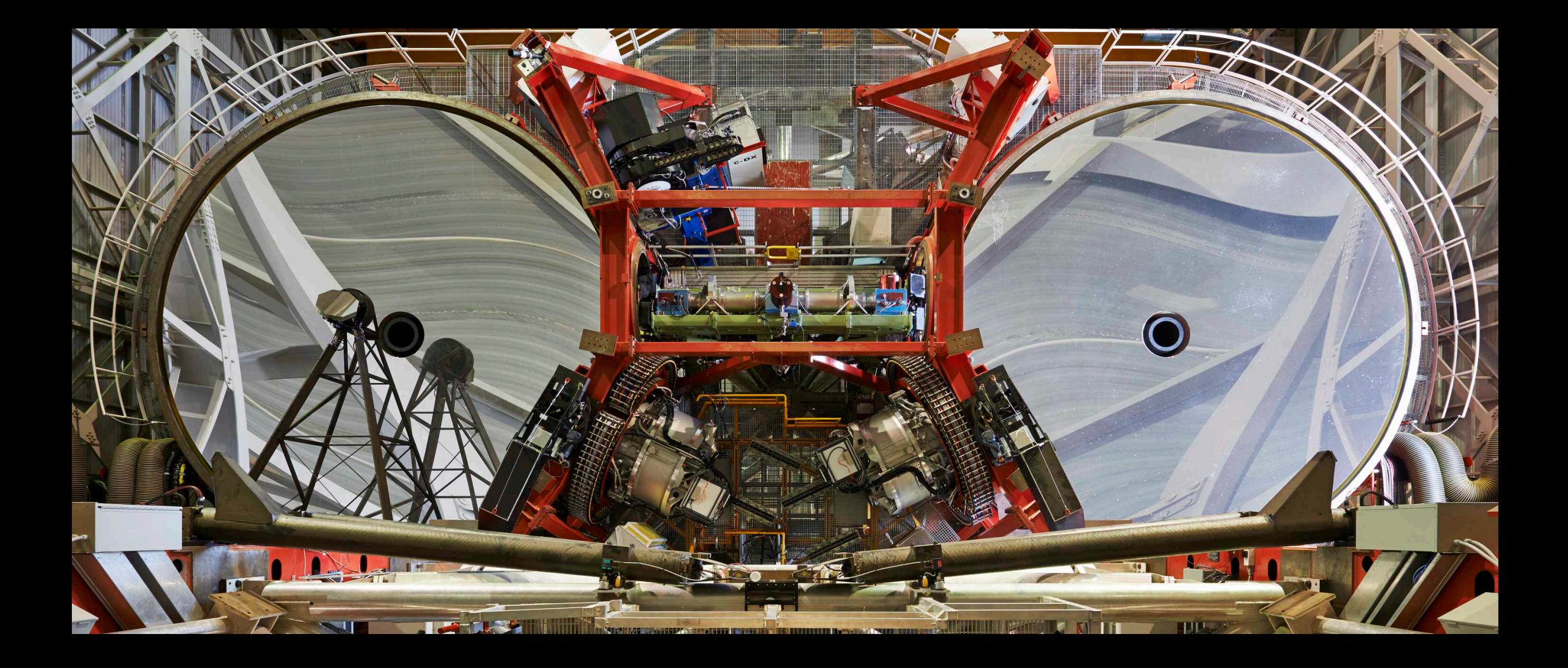

#### iLocater & LBTI

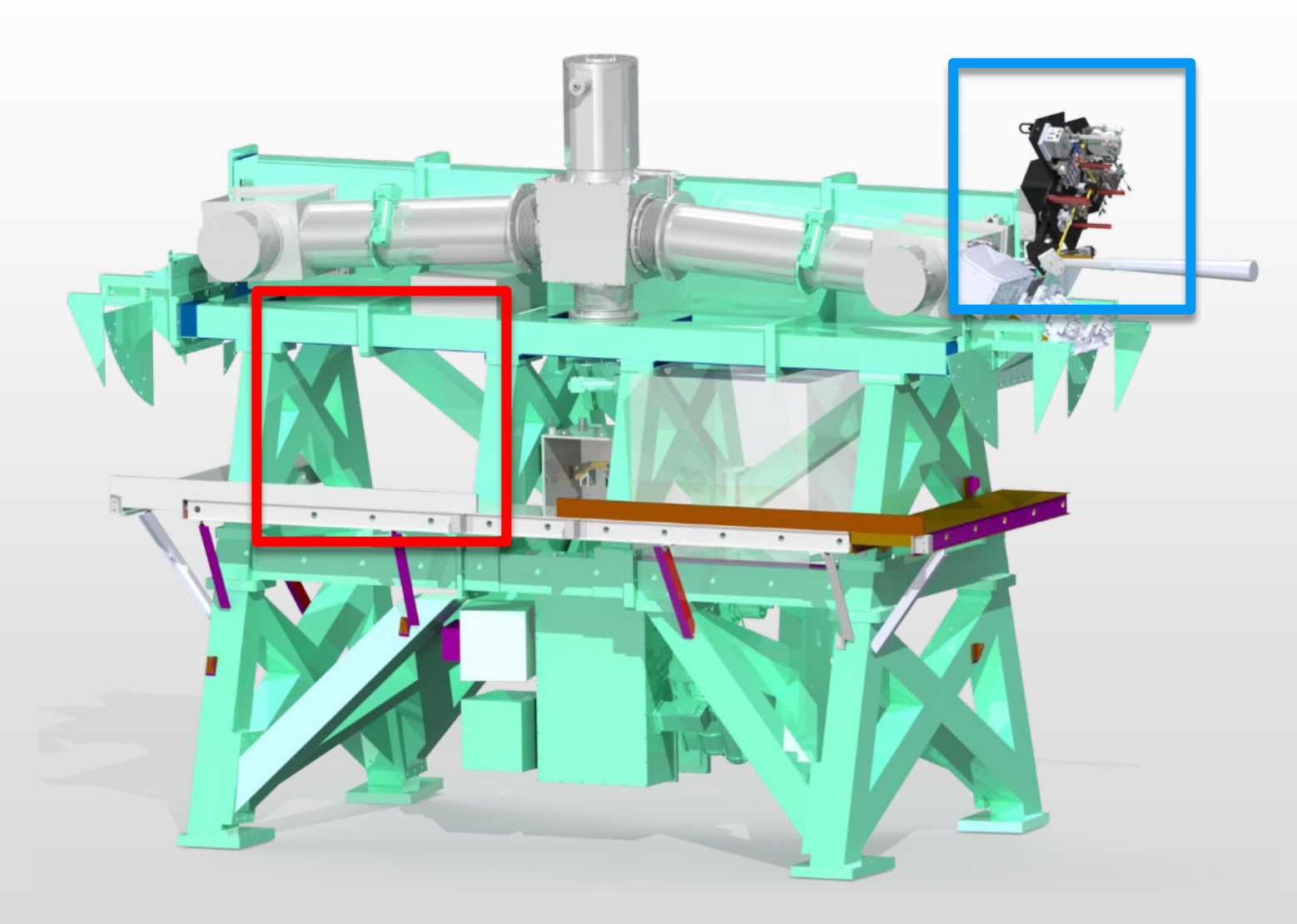

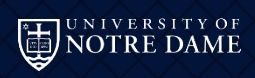

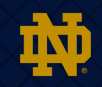

#### Single-Mode Fibre Coupling

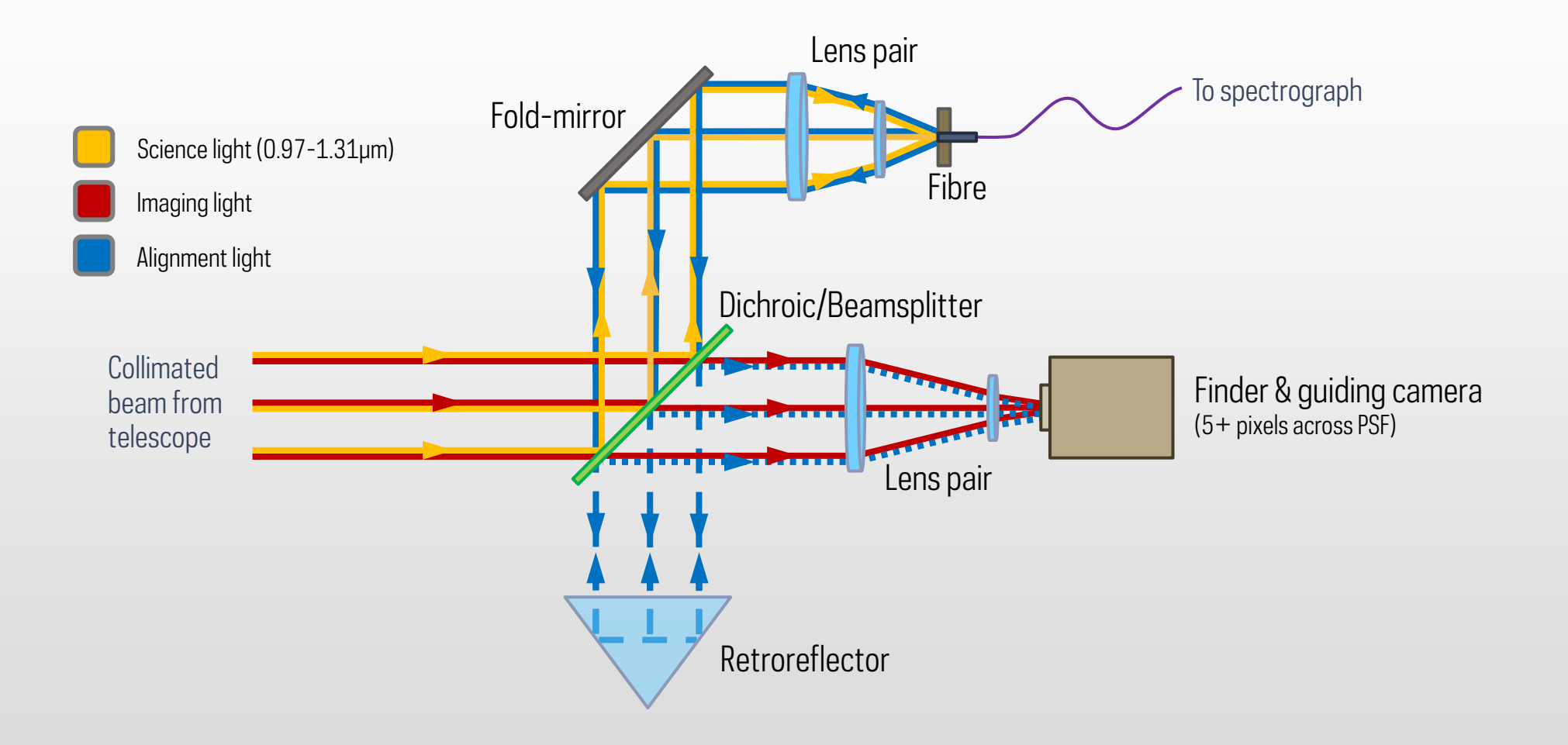

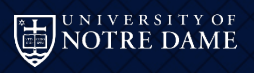

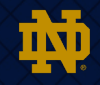

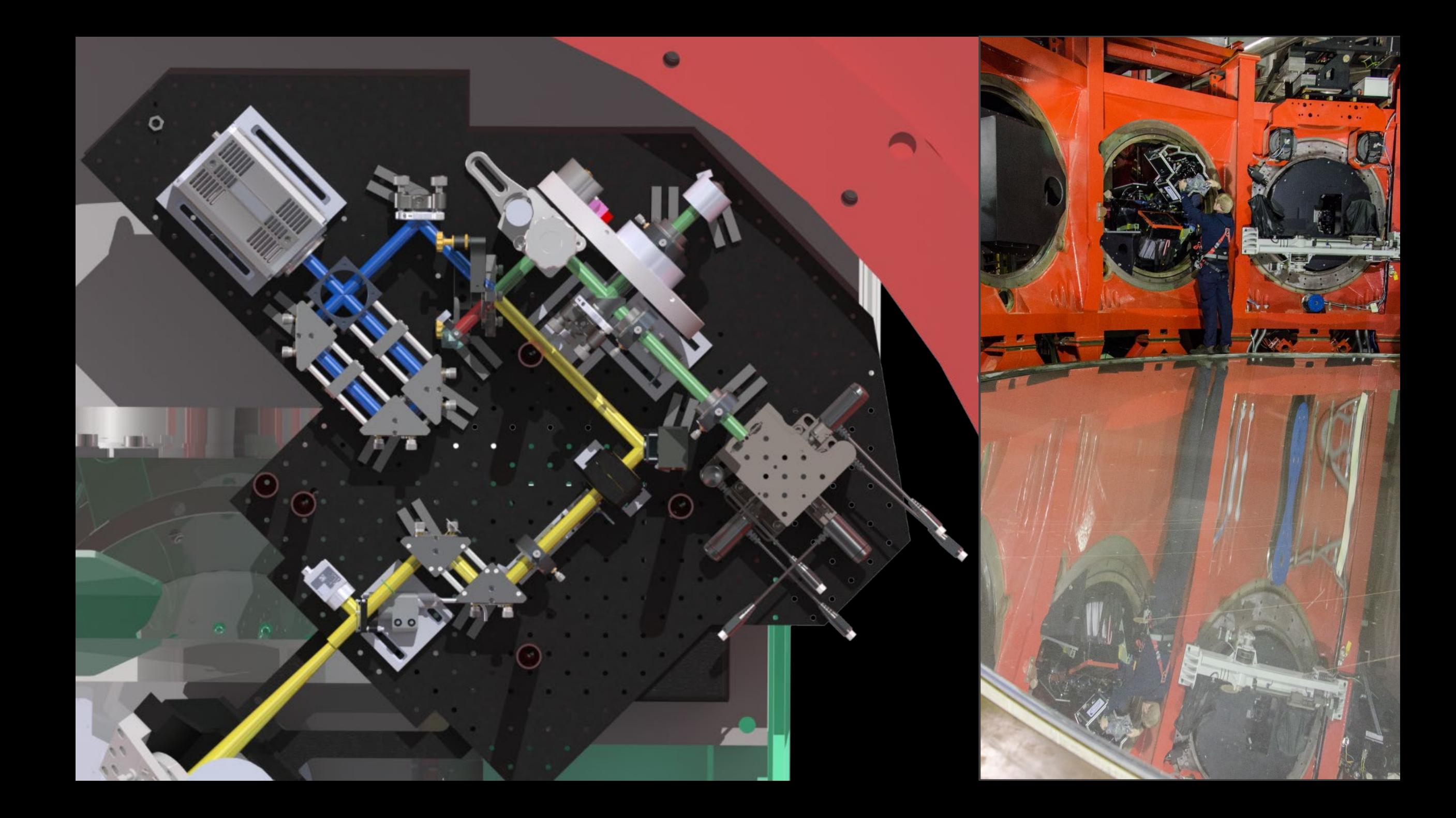

![](_page_26_Figure_0.jpeg)

![](_page_26_Picture_1.jpeg)

Jonathan Crass - iLocater

![](_page_26_Picture_3.jpeg)

#### Single-Mode Fibre Coupling Efficiency

Bechter et al. 2019, PASP

![](_page_27_Figure_2.jpeg)

What is the limiting factor?

- Strong visual correlation with AO performance
- What are the additional effects?

![](_page_27_Picture_8.jpeg)

![](_page_28_Picture_0.jpeg)

![](_page_28_Picture_1.jpeg)

![](_page_28_Picture_3.jpeg)

![](_page_29_Picture_0.jpeg)

![](_page_29_Picture_1.jpeg)

![](_page_29_Picture_2.jpeg)

![](_page_29_Picture_4.jpeg)

![](_page_30_Picture_0.jpeg)

![](_page_30_Picture_1.jpeg)

![](_page_30_Picture_3.jpeg)

![](_page_31_Picture_0.jpeg)

![](_page_31_Picture_1.jpeg)

![](_page_31_Picture_2.jpeg)

![](_page_31_Picture_4.jpeg)

![](_page_32_Picture_0.jpeg)

![](_page_32_Picture_1.jpeg)

![](_page_32_Picture_2.jpeg)

![](_page_32_Picture_3.jpeg)

#### LBT Install/Commissioning – June/July 2019

![](_page_33_Picture_1.jpeg)

![](_page_33_Picture_2.jpeg)

![](_page_33_Picture_3.jpeg)

![](_page_33_Picture_5.jpeg)

## Fibre coupling on HR5553 (K type),  $R_{mag} = 5.5$

![](_page_34_Figure_1.jpeg)

![](_page_34_Picture_2.jpeg)

Jonathan Crass - iLocater

![](_page_34_Picture_4.jpeg)

#### Unresolved Binary?

![](_page_35_Picture_1.jpeg)

![](_page_35_Picture_2.jpeg)

![](_page_35_Picture_4.jpeg)

# Spectrograph Design

![](_page_36_Picture_1.jpeg)

![](_page_36_Picture_2.jpeg)

![](_page_36_Picture_3.jpeg)

#### Single-mode fibre fed spectrograph = Gaussian beam spectrograph

- Single-mode fibres are small
	- Output a spatially stable Gaussian beam profile
		- Two polarization modes
	- Fibres are small enough to be considered a point source rather than an extended source (slit/multi-mode fibre)
		- Working in 'diffraction-limited' system if you want to maintain PSF profile
	- Spectrograph design completely decoupled from telescope
- It is important to maintain optical quality through the entire system
	- Aberrations broaden instrument profile ⇒ degradation in effective optical resolution
	- All surfaces have to be high-quality to achieve this
	- All surfaces have to be 'oversized' to accommodate Gaussian beam profile

iLocater spectrograph design has been built from the ground up to ensure this performance.

![](_page_37_Picture_14.jpeg)

#### Spectrograph optical design

![](_page_38_Figure_1.jpeg)

![](_page_38_Figure_2.jpeg)

![](_page_38_Picture_4.jpeg)

#### Spectrograph optical design – optomechanics

![](_page_39_Picture_1.jpeg)

![](_page_39_Picture_2.jpeg)

![](_page_39_Picture_91.jpeg)

![](_page_39_Picture_6.jpeg)

![](_page_40_Figure_0.jpeg)

![](_page_40_Picture_1.jpeg)

![](_page_40_Picture_3.jpeg)

![](_page_41_Figure_0.jpeg)

**IM** 

![](_page_42_Figure_0.jpeg)

![](_page_42_Picture_3.jpeg)

#### Spectrograph Pixel Sampling

#### Pixel Sampling/Resolution Element

![](_page_43_Figure_2.jpeg)

![](_page_43_Picture_3.jpeg)

![](_page_43_Picture_5.jpeg)

![](_page_44_Figure_0.jpeg)

![](_page_45_Picture_0.jpeg)

![](_page_45_Picture_1.jpeg)

![](_page_45_Picture_3.jpeg)

#### Single-measurement precision

![](_page_46_Figure_1.jpeg)

![](_page_46_Picture_2.jpeg)

Jonathan Crass - iLocater

![](_page_46_Picture_4.jpeg)

# Selected Science Cases

![](_page_47_Picture_1.jpeg)

![](_page_47_Picture_2.jpeg)

![](_page_47_Picture_3.jpeg)

#### iLocater Science Case

Designed for studying exoplanets using the radial velocity technique

- TESS TOI follow-up
- First Systematic Study of Planets in Binaries
	- Studies of close-binary systems
- Spin-Orbit Measurements of Terrestrial Planets
- M-Dwarf Opportunity
- Transmission Spectroscopy

Instrument is useful for other branches of astrophysics!

![](_page_48_Picture_11.jpeg)

#### Selected Science Programs

- Simultaneous programs with other LBT instruments
	- SHARK high contrast/resolution imaging at NIR/visible
	- PEPSI:  $R = 270,000$ ,  $\lambda = 0.384 0.913 \mu m$
	- iLocater:  $R = 190,000$ ,  $\lambda = 0.97 1.27 \mu m$

![](_page_49_Picture_7.jpeg)

# Future Plans & Conclusions

![](_page_50_Picture_1.jpeg)

![](_page_50_Picture_2.jpeg)

![](_page_50_Picture_3.jpeg)

![](_page_51_Figure_0.jpeg)

UNIVERSITY OF

![](_page_51_Picture_3.jpeg)

#### **Summary**

- iLocater is moving rapidly from design to fabrication
- SX fibre injection system installed and tested on-sky
- Spectrograph design  $-$  built from the ground up to ensure its suitability for RV science
	- High resolution ⇒ possibility to measure line asymmetries
	- Build currently in progress!

![](_page_52_Picture_6.jpeg)

![](_page_52_Picture_173.jpeg)

![](_page_52_Picture_174.jpeg)

Bandpass: Y- and J-bands (0.97-1.27µm)

![](_page_52_Picture_10.jpeg)